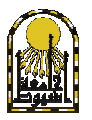

## Assiut University – Faculty of Commerce

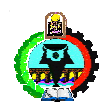

Statistics & Insurance Department

Second Year **Subject:** Computer Languages English Program Test pages#: 17Pages

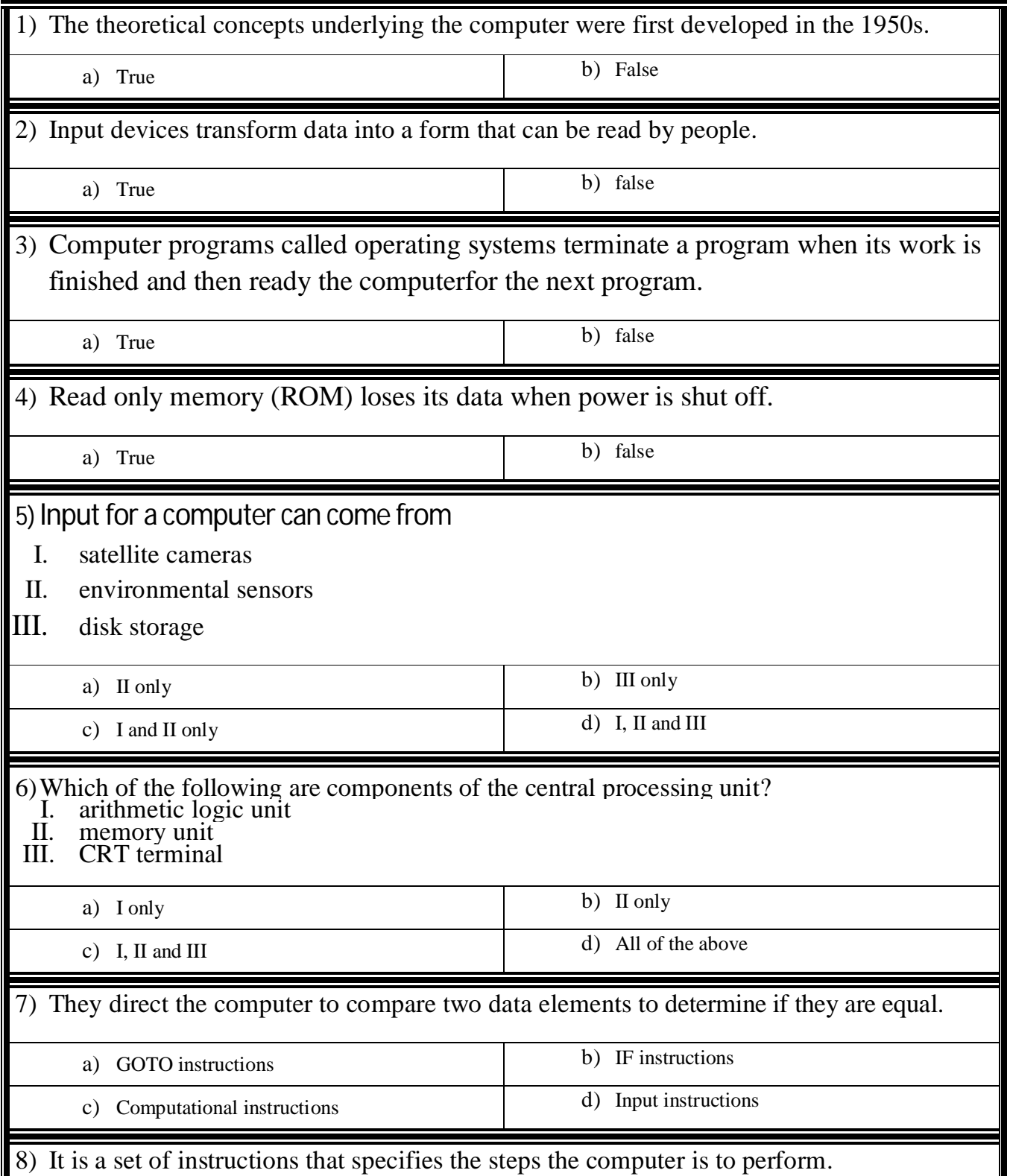

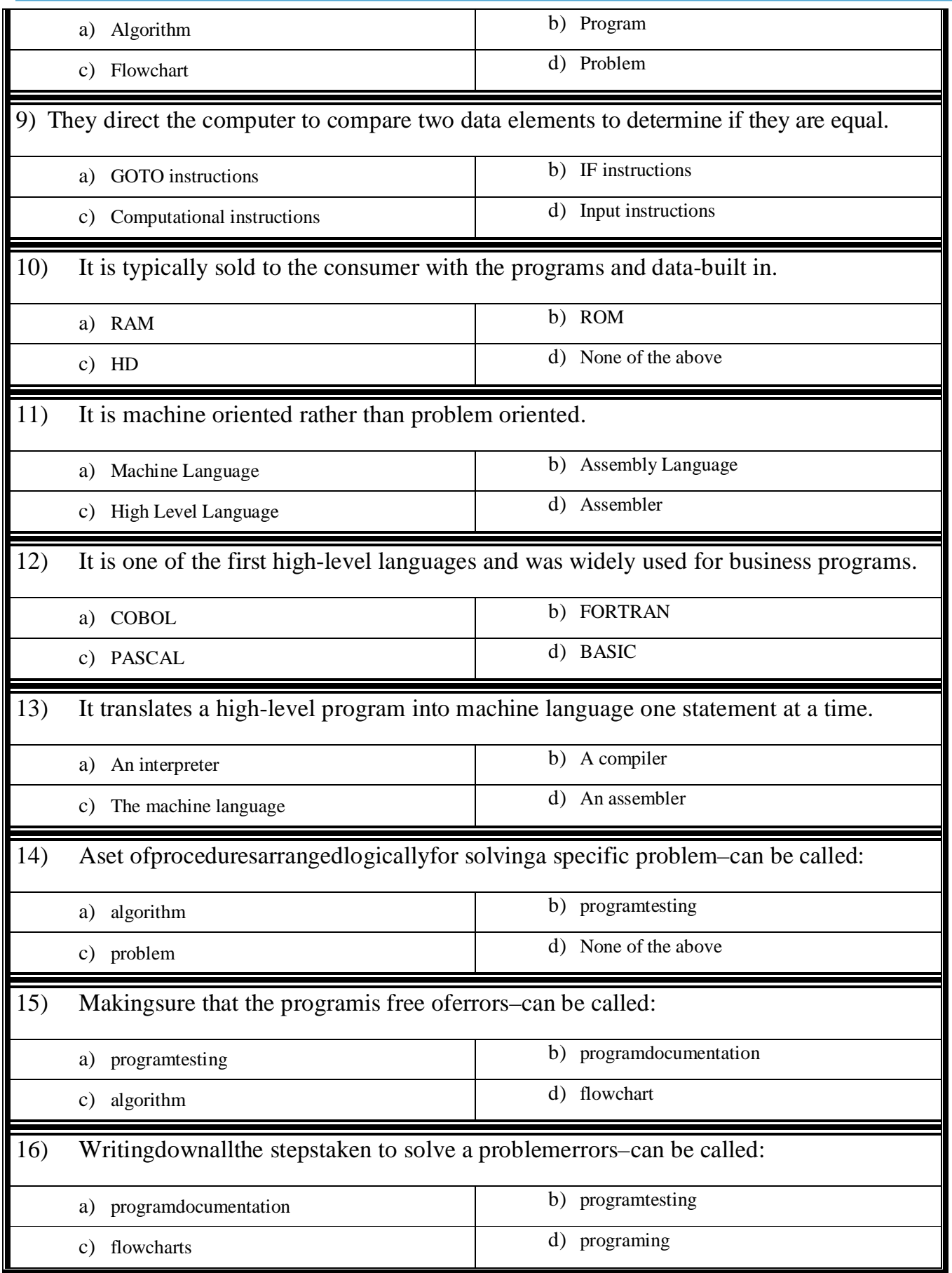

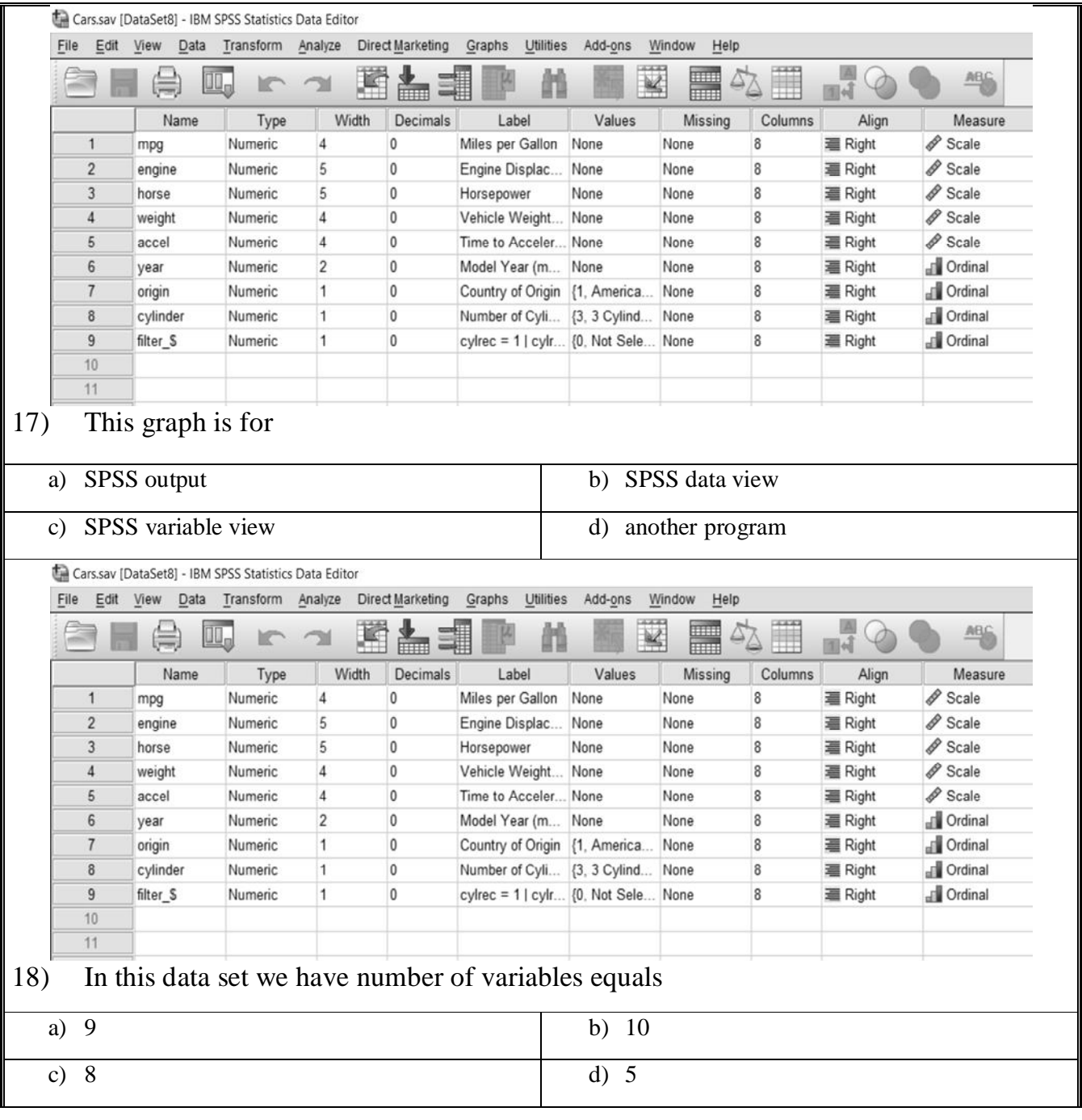

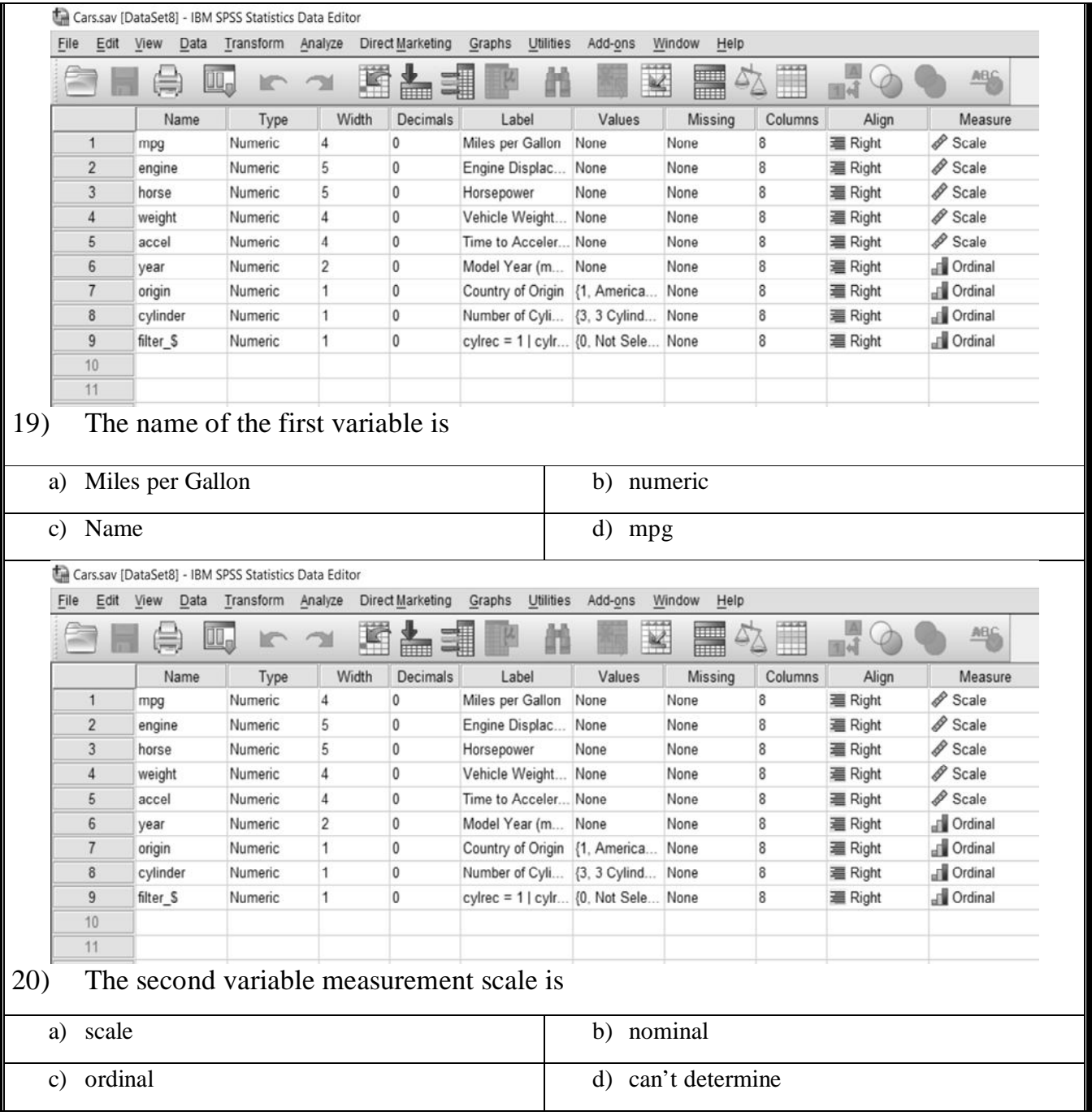

## Faculty of Commerce, Assiut University Statistics Department

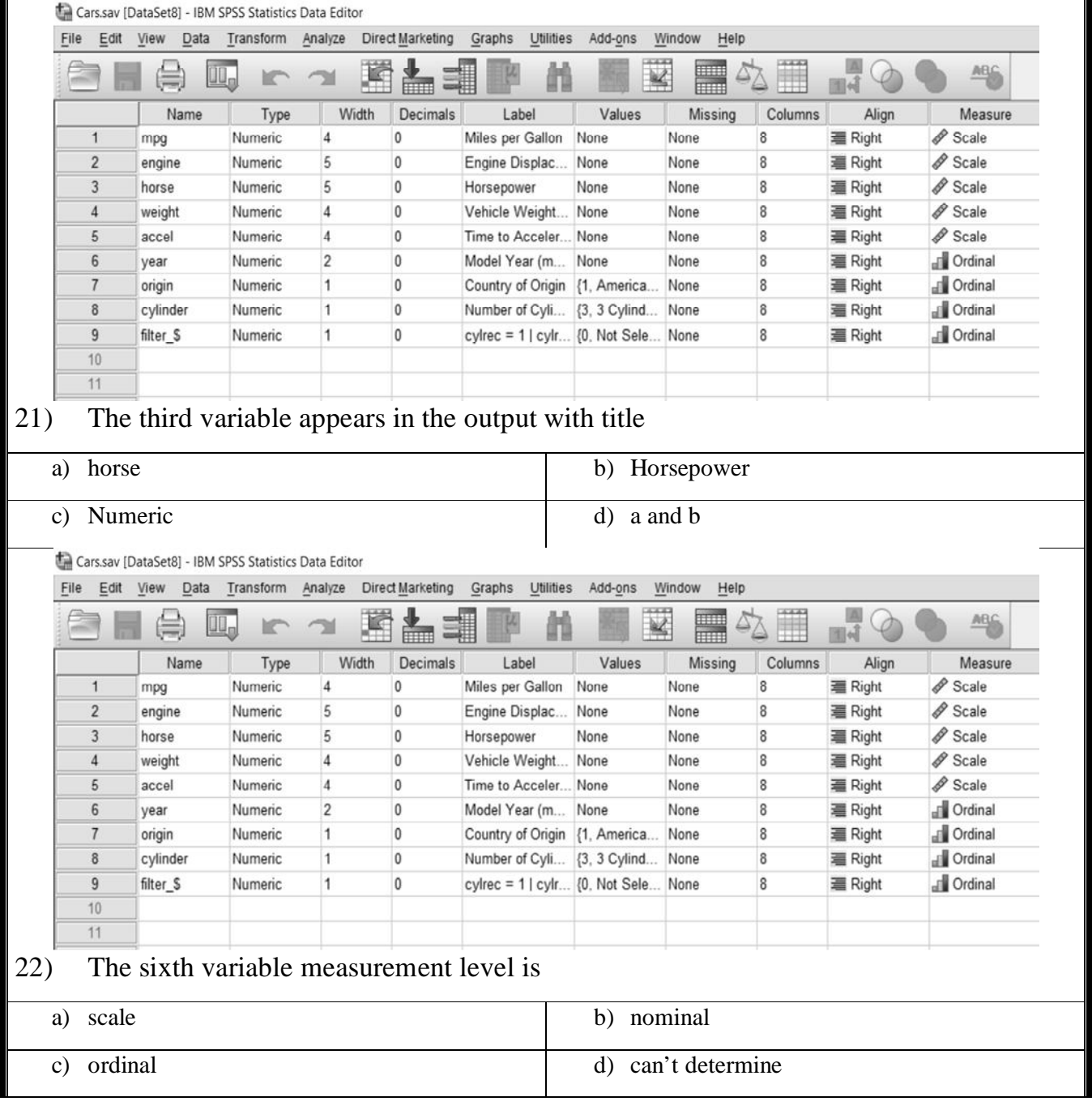

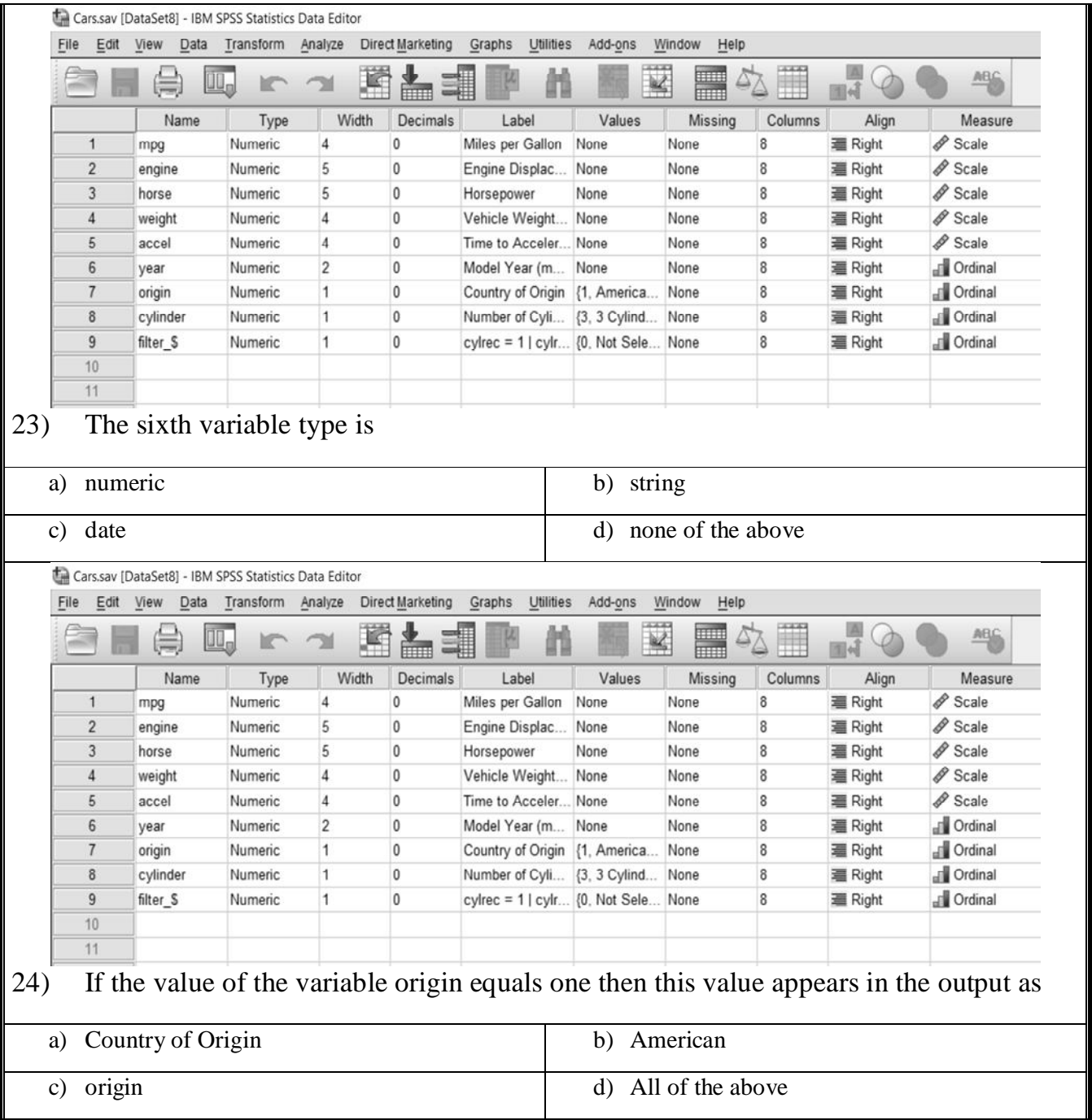

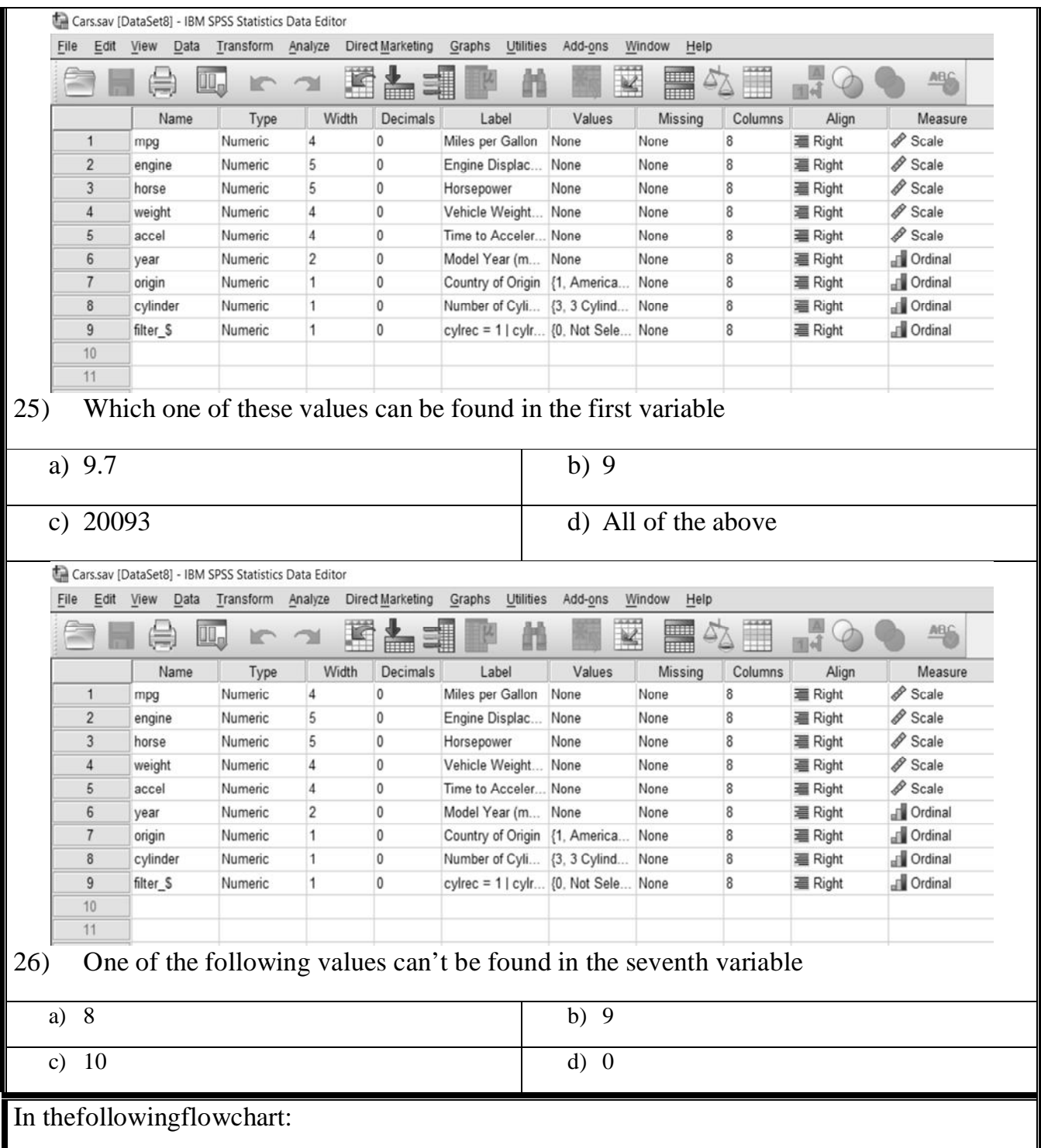

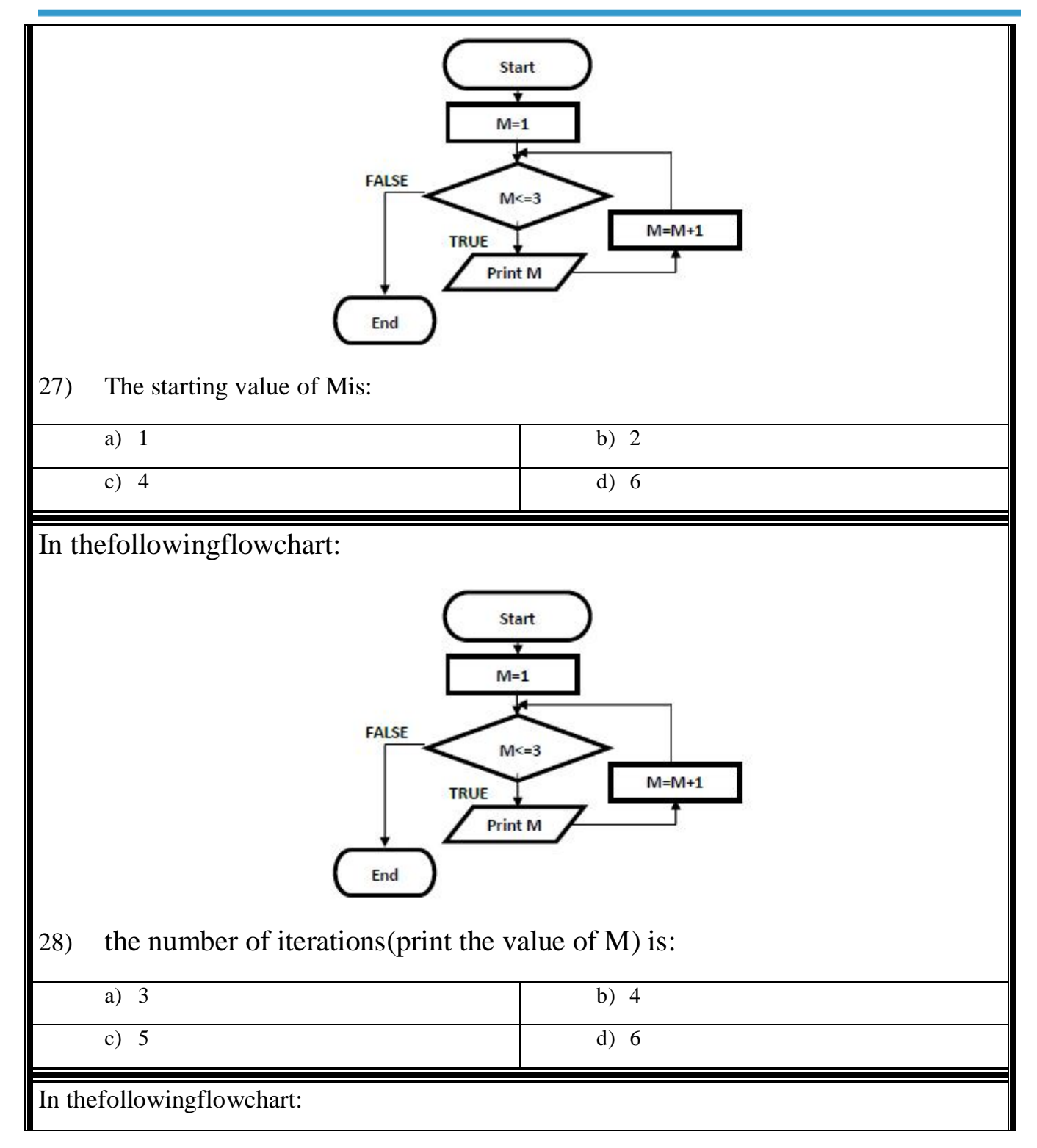

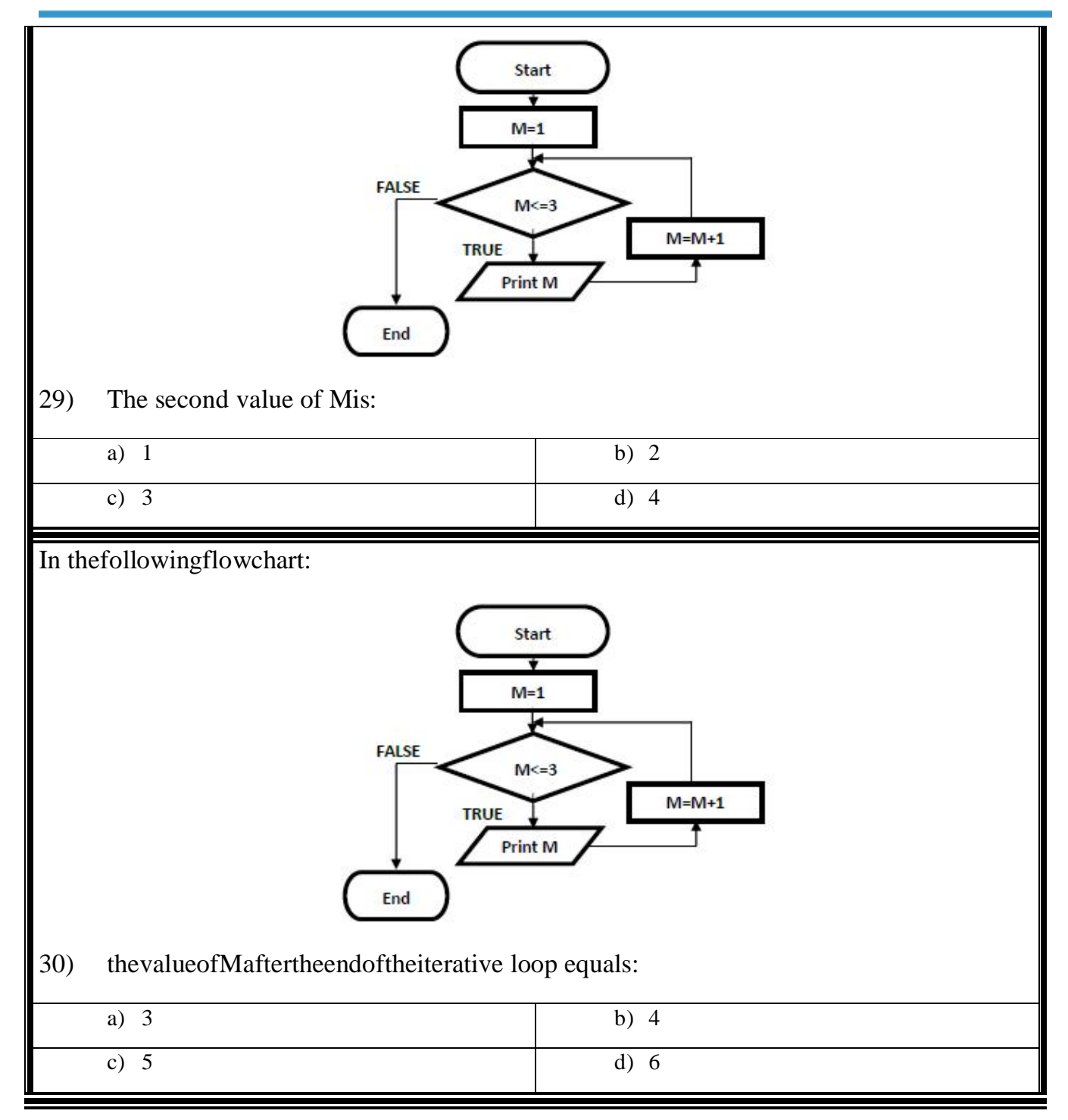

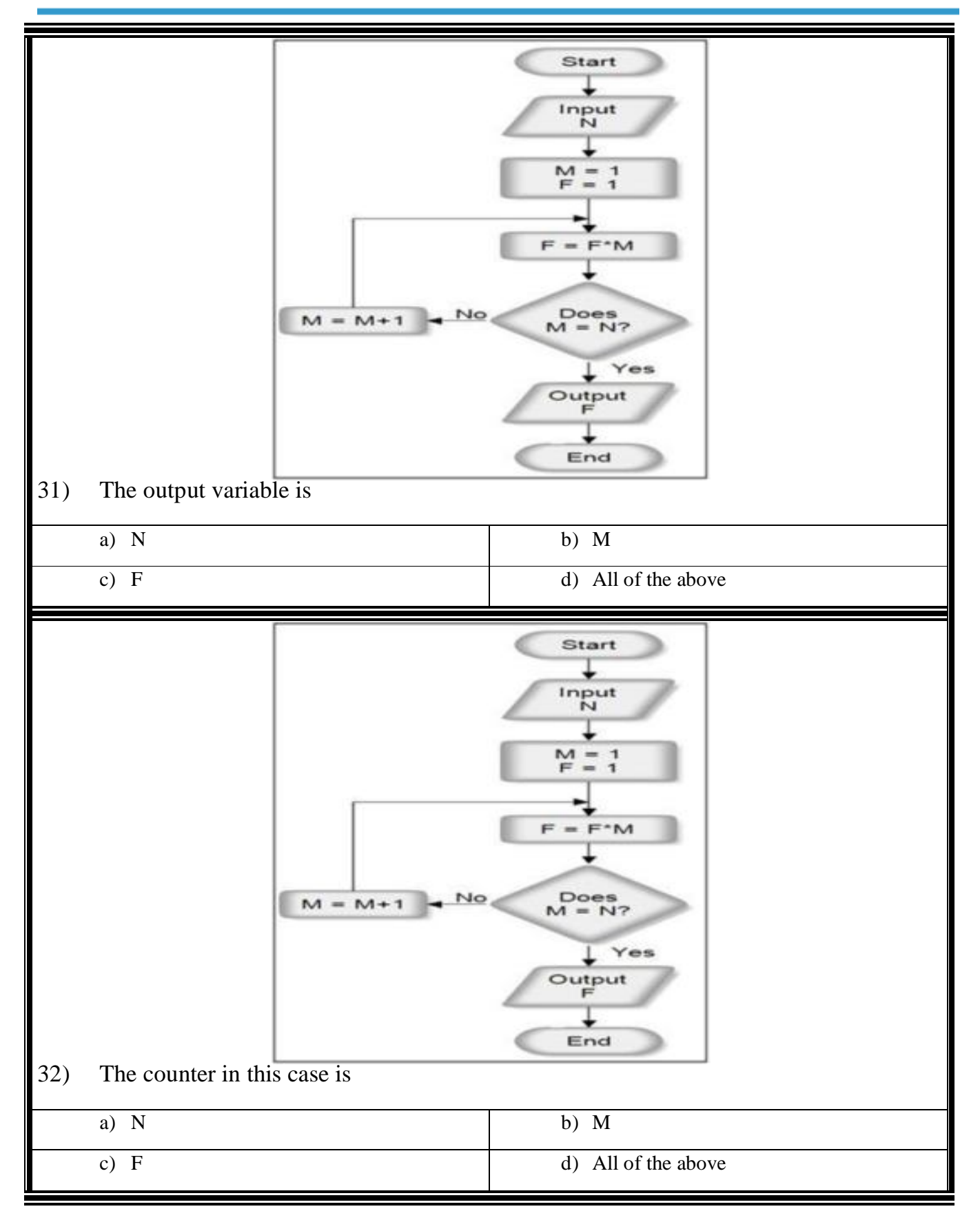

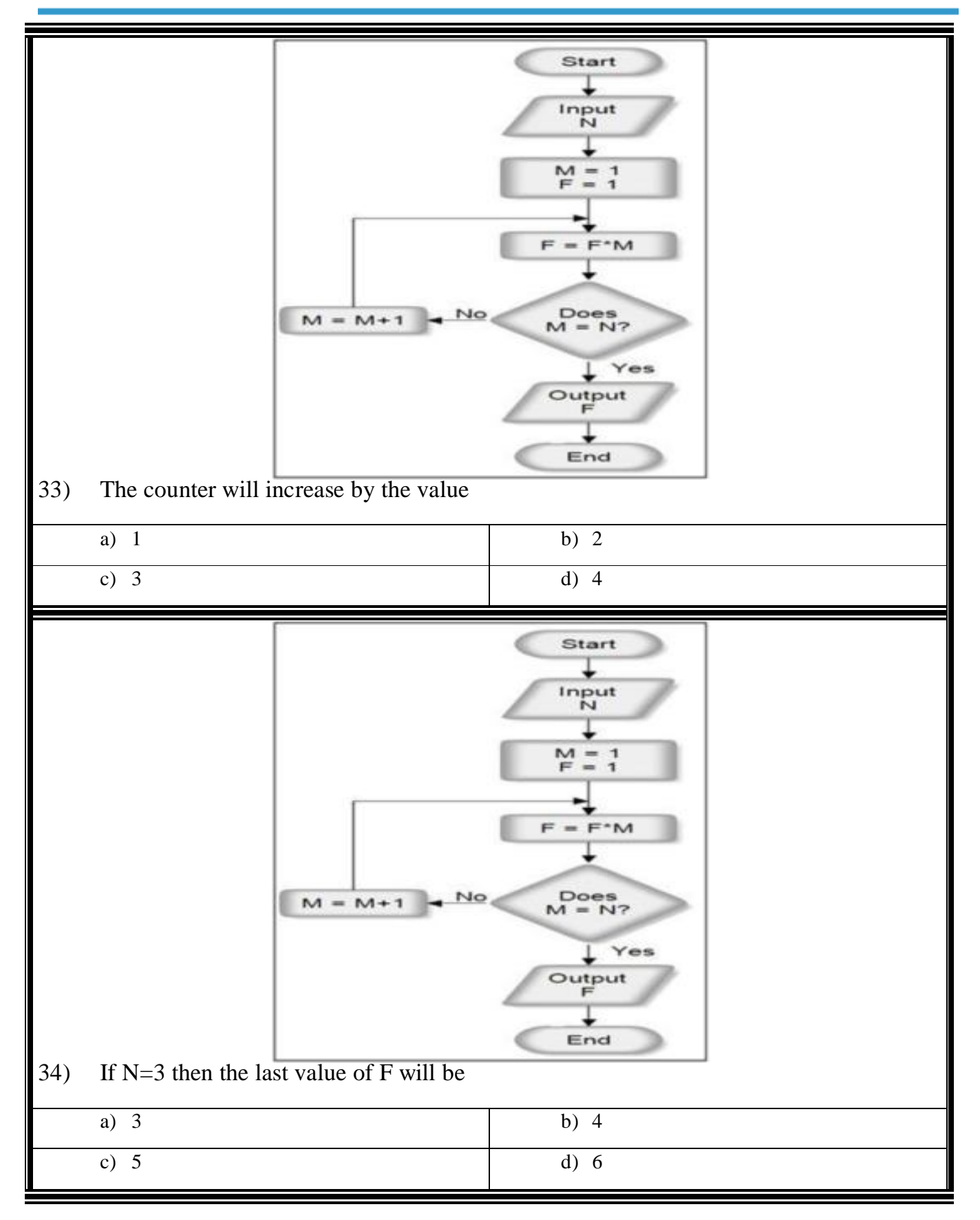

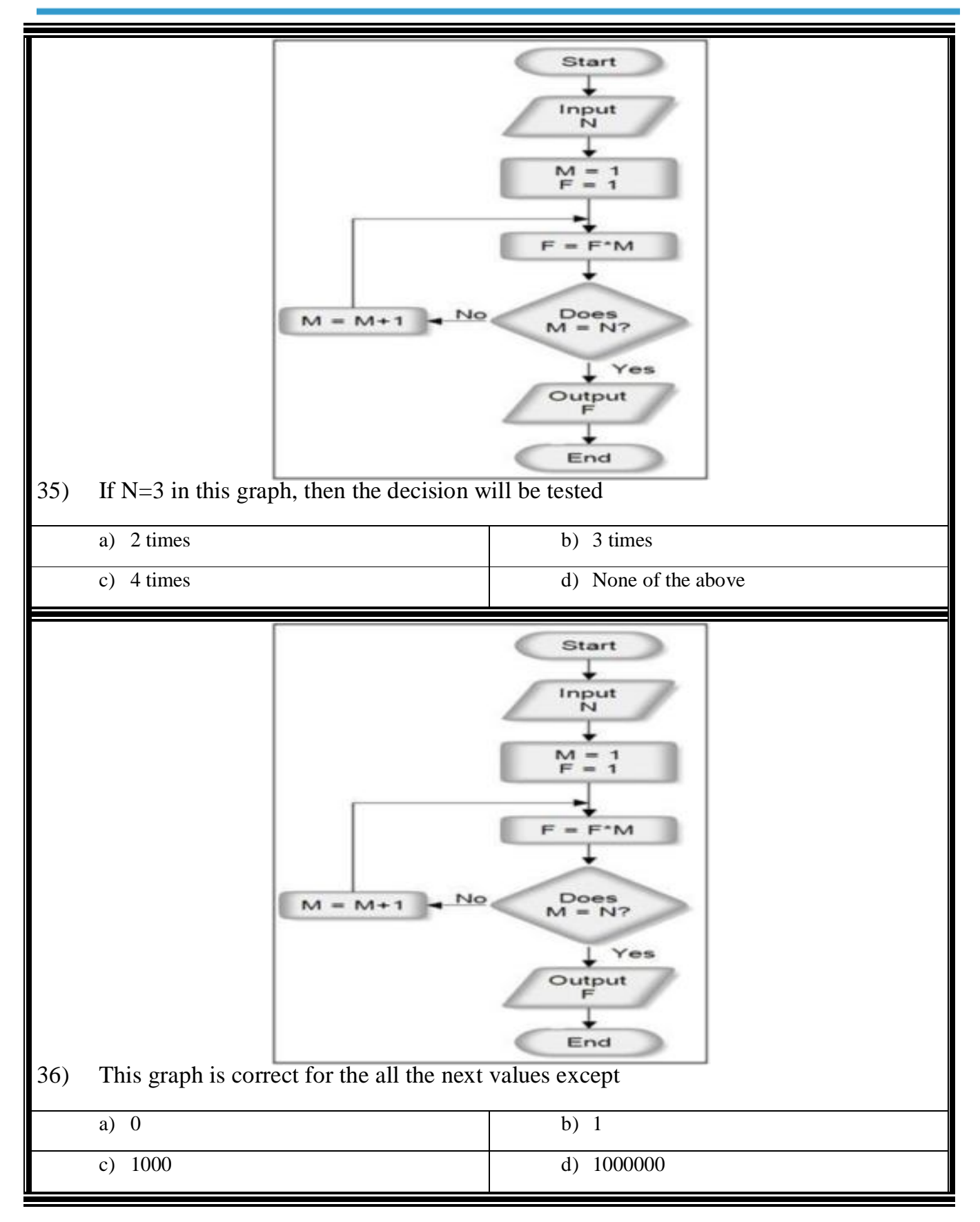

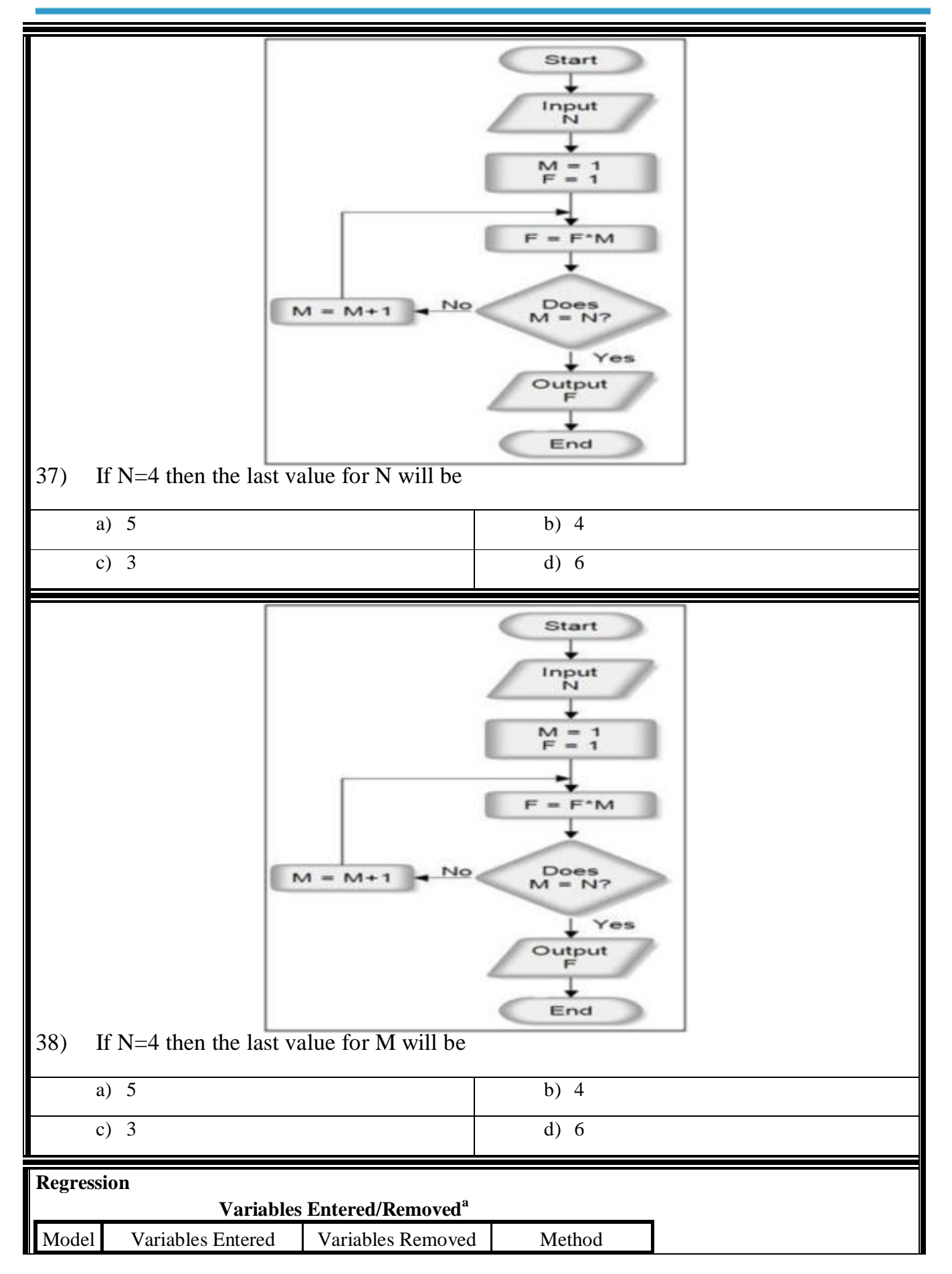

×

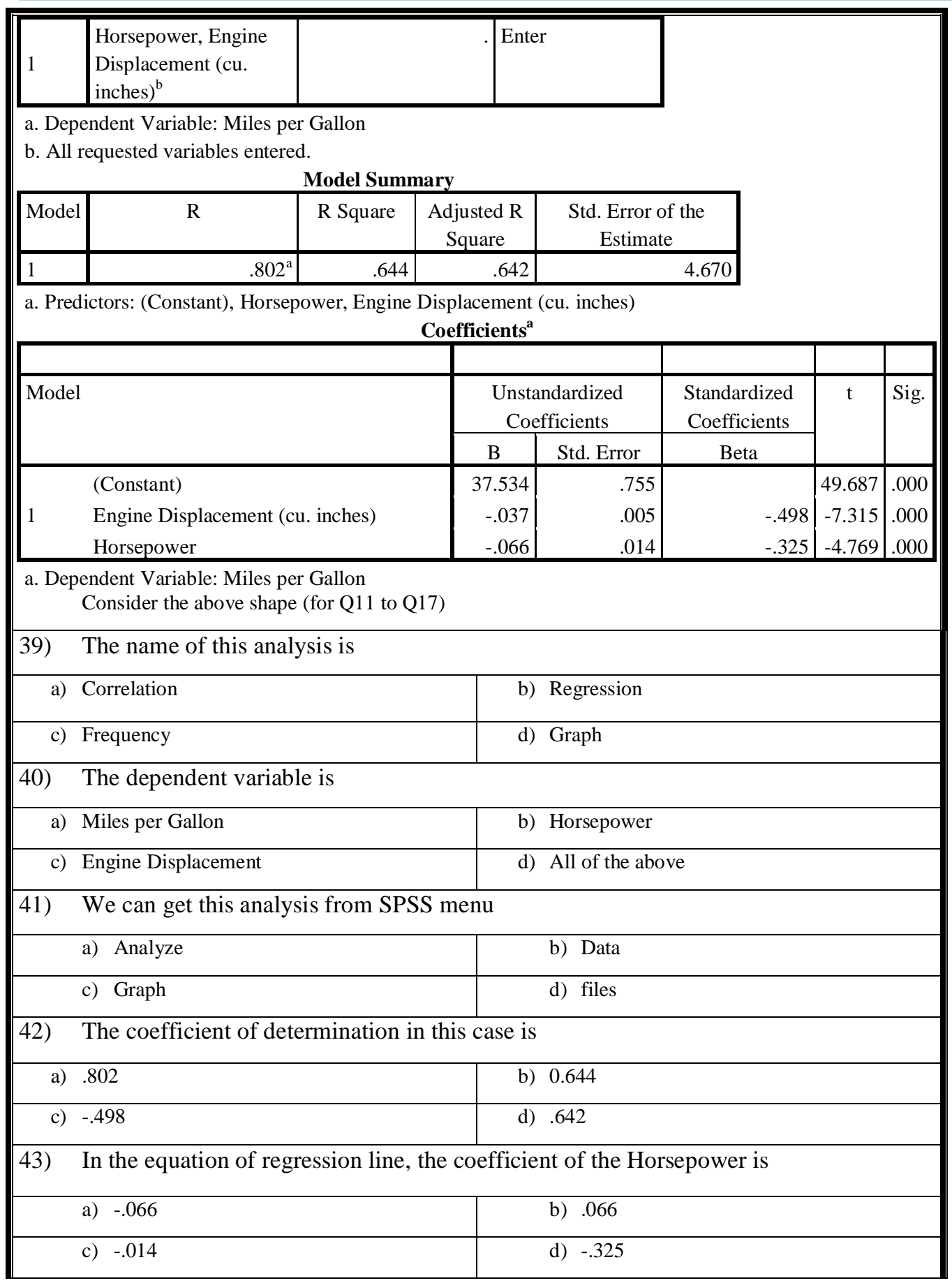

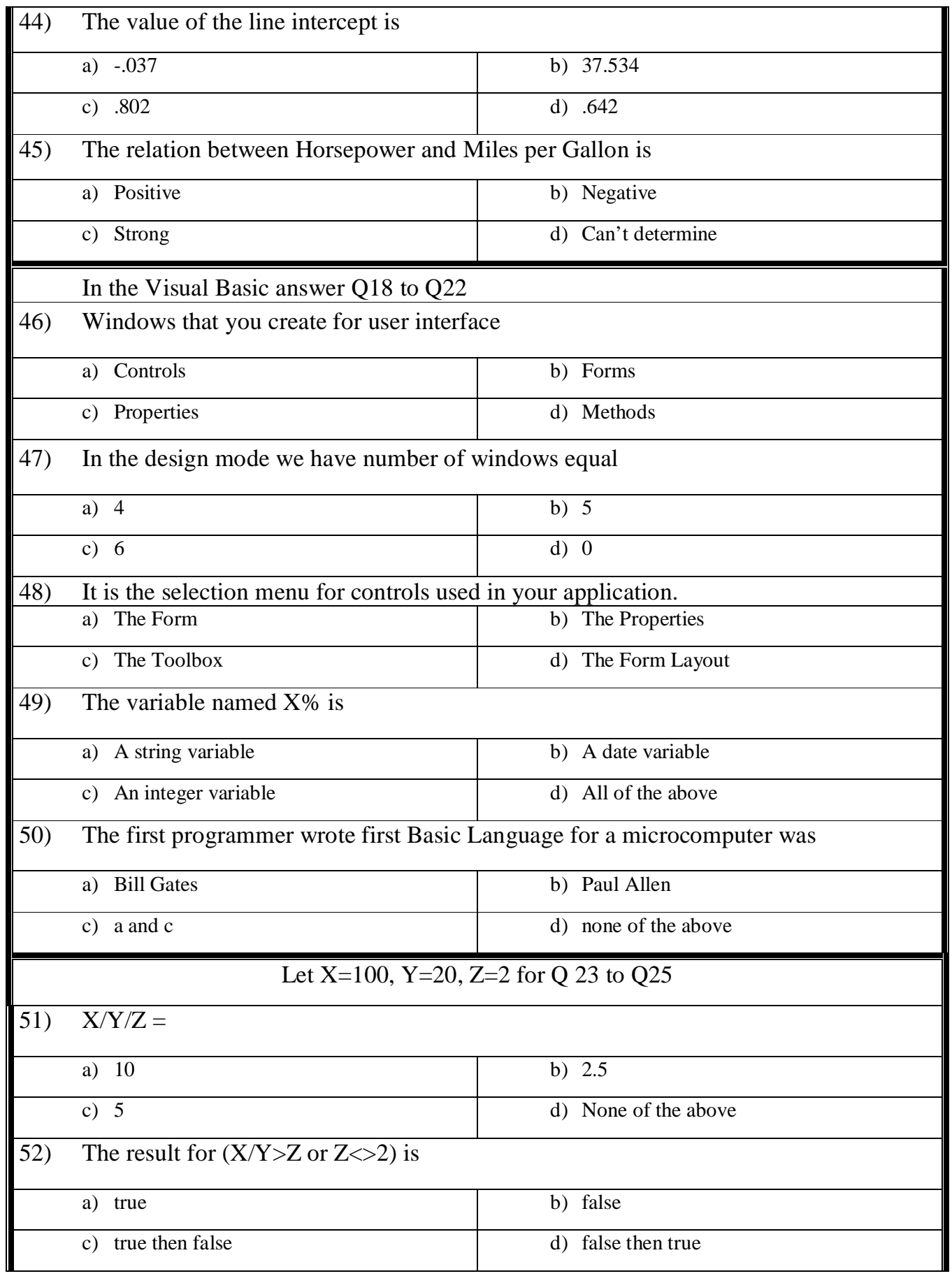

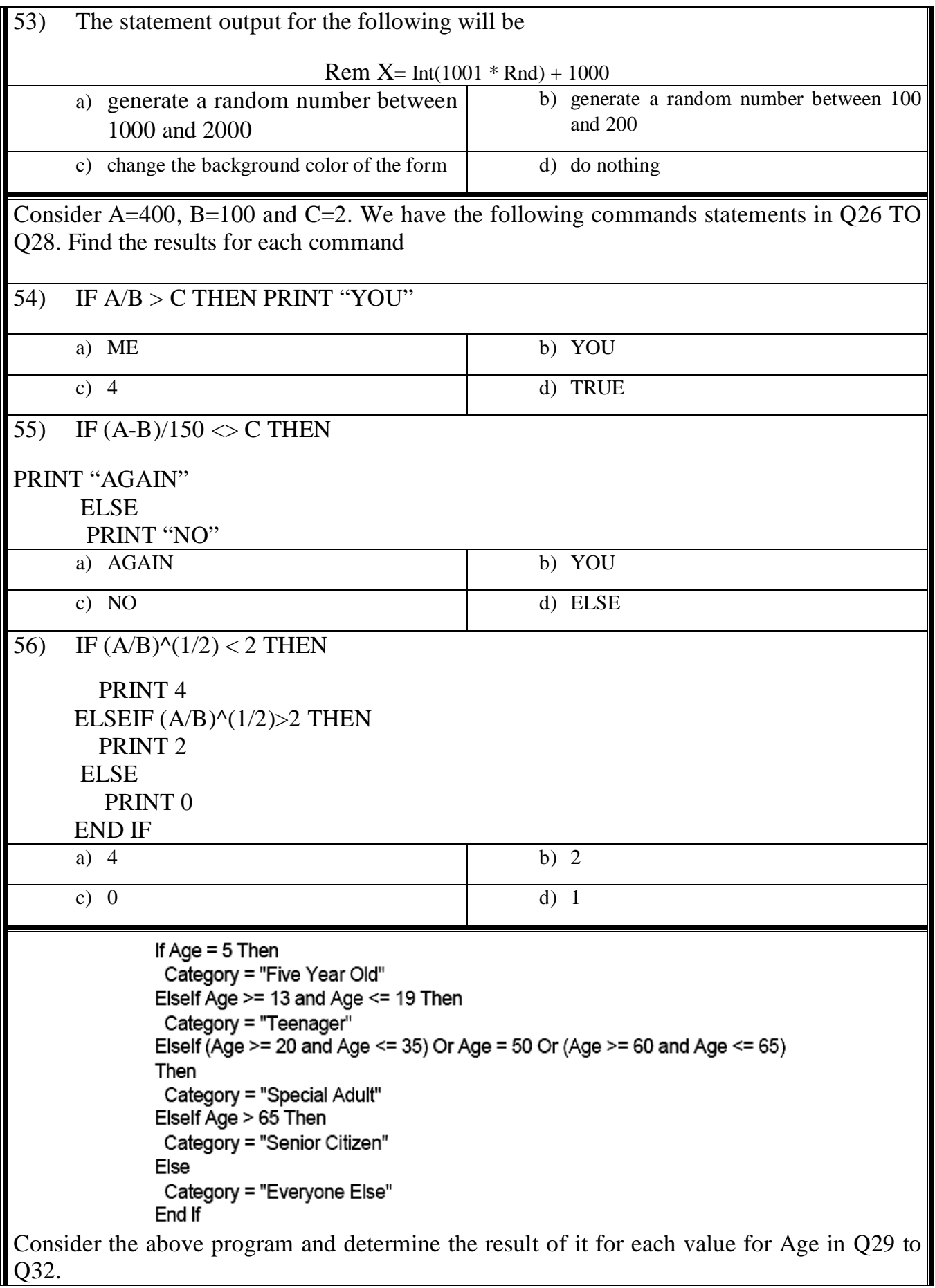

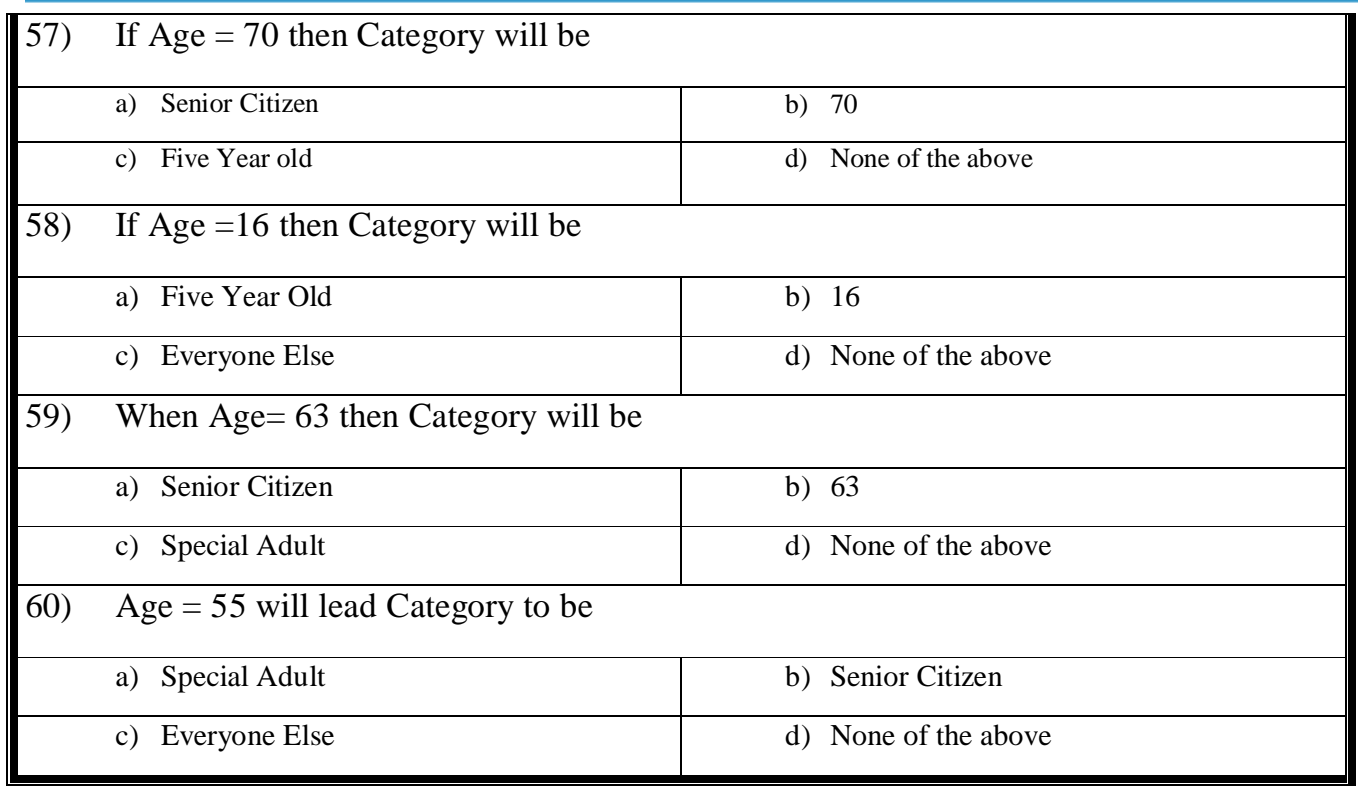

With Best Wishes